## **Download Adobe Photoshop Cc 2015 Bagas31 [Extra Quality]**

Installing Adobe Photoshop CS5 is relatively easy and can be done in a few simple steps. First, go to Adobe's website and select the version of Photoshop that you want to install. Once you have the download, open the file and follow the on-screen instructions. Once the installation is complete, you need to crack Adobe Photoshop. To do this, you need to download a crack for the version of Photoshop you want to use. Once you have the crack, open the file and follow the instructions to apply the crack. After the crack is applied, you can start using Adobe Photoshop. Be sure to back up your files since cracking software can be risky. With these simple steps, you can install and crack Adobe Photoshop CS5.

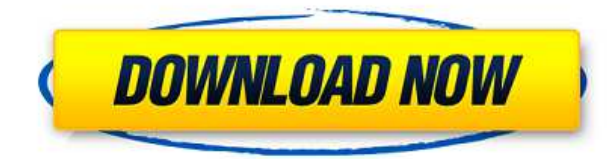

Lumina Desktop has added a bunch of new features to this version, including a "Lumina Channel" panel to view and use the channels from your photos in more ways than ever before. You can view all the layers in a photo or only the channels in a single layer. Versions and editions of Photoshop CC have always let you put multiple files into one document. For example, you could have one document with several 1-to-1 images (one image for each file), or a 1-to-1 layout (one Photoshop file, one printed layout), or a master file with various layers (1 layer for each file). But it never made sense to have a single Photoshop document with multiple Photoshop files. That meant that you had to work with separate files or folders. And then a problem occurs: you lose the ability to make changes or edits to a single Photoshop file independently of the other files. Also, if you need to swap out one file for another, it's a pain to swap out each layer in each Photoshop file. This beta experience is built from the ground up to help you provide better feedback for your customers. You can specify which reviewers are allowed to review each image—or leave more reviews available to more customers. You can also set up an instant review from the Import dialog, providing a much easier way to provide feedback in a matter of clicks. You can now put more than 100 photos into a brochure—and as a bonus, see how the items in each image match up when you merge them together! This preview feature works in the Designer and Layout modules; to use it, select (Ctrl+L) the set of images you want to see merged, then click Merge & Frame in the dialog box.

## **Adobe Photoshop 2021 (Version 22.3) Download free License Key License Key Windows 10-11 {{ Latest }} 2023**

**What To Do:** Create a new image by using the New Document command from the File menu. Import your existing image into your custom document. Select the image inside the document window, and then select the Close Document button to close the window. Graphic design software in the early days was hard to use. Technology has come a long way, and software is now intuitive and helps a user express creativity more freely. Selecting the right platform would depend on your work and what you want to achieve with the software. **What It Does:** The Spot Healing Brush tool is great for fixing small areas of color, texture, and detail in your image. The Clone Stamp tool allows you to remove areas of duplication in your image. It's great for removing small details. The Eraser tool lets you erase a portion of an image to remove old or unwanted objects and details. Select the Spot Healing tool and click on the spot to have it erased. You can then use the Sponge tool to add color and texture to a specific area. With the Healing Brush tool, you can blend colors and textures to blend over a specific area. You can also fill in areas with the Sponge tool by clicking and dragging an area of the image and clicking once on the fillable area to have it filled with the color of your choice. Which Version of Photoshop Is Best for Beginners? As a beginner, you may be wondering which Photoshop to buy. There are many different versions of Photoshop, and the one you choose will depend on your needs and budget. e3d0a04c9c

## **Download free Adobe Photoshop 2021 (Version 22.3)Serial Number Full Torrent Serial Key {{ Latest }} 2022**

Photoshop users can now go from a single image to an interactive online portfolio in about three steps. If they click on Share, they can share their image to various social networks and e-mail, or insert it in an interactive website that contains other graphics and text. To create a website, they select "Publish to web," navigate to a brand and fill out the publishing information under Settings. The Web Publishing Tools make it easy to add text with links, link the image to social networks, and sell online in a few steps. They even go further still with new features in the Share menu that let users make their images instantly 3D, add a diffusion blur to the photo, or make music and videos out of it, all with just a few clicks. The Crop tool simplifies and shortens the process of aligning and resizing images. By dragging the handles on the sides, users can quickly and easily resize the canvas. To crop the photo, they can mask out the unwanted parts and adjust the original image using the Crop tool to create an original copy. Although the dissolution won't have an immediate effect on the company's revenue, it will negatively impact Future revenues along with decline in Adobe stock which has dipped following a forecast projection for the company to miss on its Q2 earnings estimates. The stock is currently trading down \$0.28 at \$32.73 per share. In the near future, it looks like the product will be stripped down even further, with the focus moving to how to use the growing compressive file sizes in the age of images meant for mobile. Adobe's Philip and Matt Farwell suggested in the post below that Photoshop would see its market share decline to only major customers like photo editing giant Adobe and major web design and development teams like web design firm Huge Interactive.

download adobe photoshop bagas31 windows 7 download adobe photoshop cs6 portable bagas31 adobe photoshop download bagas31 download adobe photoshop cs3 bagas adobe photoshop free download bagas download backgrounds for photoshop photoshop marriage album background free download photoshop free download background adobe photoshop express free download for windows 8 download photoshop cs 8 free

The Elements 11 for macOS release focuses on photos and videos—and for good reason. But just because you can import, edit, and manipulate pretty much any format from your camera doesn't mean you should, because there's a good chance you'll end up with a washed-out mess on your screen with just a handful of software bells and whistles. While the price tag on Elements typically rivals that on Photoshop for the professional, Elements is much simpler in its layout and scope. It's an image editor, a collage tool, and a library manager, with a few old-school creative tools thrown in. The title, having had an Elements version available for over a decade, is a remnant of Elements' early days. It's a basic tool for editing photos at a basic, but useful, level. You can crop, resize, sharpen, and achieve various kinds of creative effects. And though you can add fancy filters and just about any other tool from regular Photoshop, the software's creator, Bob Myles, famously compared the two packages as "two pencils with different colored erasers." **Elements 11 for macOS –** Adobe Photoshop Elements 11 for macOS. What do you get with this update? Besides the nifty "Elements" name, this latest version of photo-manipulation software takes a more straightforward approach to editing, such as a simplified palette and the ability to add tools from Photoshop (and Photoshop Elements) to its arsenal. 2/2 *Tech Review* With Adobe Photoshop, you get an arsenal of tools for

editing photos. There are even touch-ups based on lightroom, for an added layer of customizability. But by and large, You'll be spending most of your time with just one program: Photoshop.

**1. Layers** – It works as the fundamental building block of the software which helps the users to give a vast number of effects to their images and keep the organized in Photoshop. Here you may create different masks, apply different effects to a specific layer, and duplicate or delete the layers. **2. Adjustment Layers** – It is a common feature that adds, subtracts, or does something else to the specific color, or adjustments to the tonal values of your picture. This is the thing you can achieve even if you don't have enough experience on Photoshop. A very useful feature as it enables you to change the brightness levels or the levels of sepia, gray and black. **3. Eraser** – The points which are marked in a specific area and can be moved, deleted and modified. A direct part of the Layers is very useful when you're into wriggling out those unwanted photographs or allow you to undo your work. **4. Content Aware Move** – It is a very useful and easy-to-use feature that allows you to match a particular object in your picture and duplicate or move that reference to the new location. **8. Shadow Clone Stamp** – Want to easily delete an object or a photoshop object from your picture? It is a very useful tool that works like a magic wand. That tool can create the exact replica of the shadow in your picture to reveal the hidden area. **10. Healing Brush** – It is a tool that allows you to swiftly heal up a photo taken damage or use it to remove dust marks, scratches, and other issues on it. The way this feature generates is essential, since the users can apply the tool and direct the tool to certain areas on your picture, with the healing capabilities.

<https://zeno.fm/radio/trainz-railroad-simulator-2019-download-crack-serial-key-keygen> <https://zeno.fm/radio/wondershare-dr-fone-9-9-10-crack> <https://zeno.fm/radio/sony-sound-forge-8-keygen-free-download> <https://zeno.fm/radio/jet-strike-element-3d-crack> [https://zeno.fm/radio/introduction-to-statistical-theory-part-1-by-sher-muhammad-chaudhry-shahid-k](https://zeno.fm/radio/introduction-to-statistical-theory-part-1-by-sher-muhammad-chaudhry-shahid-kamal) [amal](https://zeno.fm/radio/introduction-to-statistical-theory-part-1-by-sher-muhammad-chaudhry-shahid-kamal) <https://zeno.fm/radio/epson-wf-7511-adjustment-program-download-hit-5> <https://zeno.fm/radio/windows-7-ultimate-cd-for-pc-activation-key-2020-64-bit-32-bit> <https://zeno.fm/radio/descargar-gratis-win8activate> <https://zeno.fm/radio/skyrim-voices-bsa-english> <https://zeno.fm/radio/astro-vision-lifesign-125-tamil-software-and-crackrar> <https://zeno.fm/radio/math-script-labview-download-crack>

<https://zeno.fm/radio/3dkink-crack-version>

"The latest updates to our desktop image editing apps further demonstrate our commitment to delivering creative solutions that empower people to unleash their artistic dreams," said Shantanu Narayen, CEO of Adobe. "Faster performance, enhanced usability and new ways to share are driving unique ways to work with images throughout the creative process and beyond." We are delighted to announce the first port of call for the 2018 edition of our annual industry conference, Web Summit Dublin – our biggest event of the year – will take place on 2-3 November at the RDS in Dublin. Over two days, more than 800 digital leaders will share insights into how to succeed on the web of the future, and discover the latest innovations in technology, advertising, marketing and innovation. We have three fantastic speakers lined up to deliver on brand-defining insights and predictions: Trends we can expect to see in 2018 Google's Oren Jacob Our world-class network, marketers, resellers and developers will be there to answer questions, share experiences, and just enjoy Dublin and the beautiful Irish countryside. The ticket is on sale now. We can't wait to see you there! We make

digital experiences--anything from beautiful and engaging websites, innovative mobile apps and engaging digital campaigns to enhanced interactions in the physical world and more personalized digital assistants--possible. Start your creative journey with the industry-transformative apps that define the digital experience--Adobe Creative Cloud. Designed to work together and offer unmatched creative value, Adobe Creative Cloud helps you move quickly, collaborate easily and access the tools you need for all your creative work, from start to finish. It's gaming-grade performance, exceptional learning, and a broad ecosystem of apps and services designed for creativity.

<https://nordsiding.com/download-photoshop-cs4-cracked-product-key-for-pc-new-2022/> <https://qeezi.com/advert/photoshop-cs6-hair-brushes-free-download-hot/> <https://ayusya.in/wp-content/uploads/willon.pdf> [https://www.barbiericonsulting.it/wp-content/uploads/2023/01/Photoshop\\_Elements\\_10\\_Download\\_F](https://www.barbiericonsulting.it/wp-content/uploads/2023/01/Photoshop_Elements_10_Download_Free_NEW.pdf) [ree\\_NEW.pdf](https://www.barbiericonsulting.it/wp-content/uploads/2023/01/Photoshop_Elements_10_Download_Free_NEW.pdf) <https://thai-news.net/2023/01/01/photoshop-cc-gratis-downloaden-top/> <http://efekt-metal.pl/?p=1> [https://poweredblack.com/wp-content/uploads/2023/01/Download-Adobe-Photoshop-70-Free-For-Win](https://poweredblack.com/wp-content/uploads/2023/01/Download-Adobe-Photoshop-70-Free-For-Windows-PATCHED.pdf) [dows-PATCHED.pdf](https://poweredblack.com/wp-content/uploads/2023/01/Download-Adobe-Photoshop-70-Free-For-Windows-PATCHED.pdf) <https://www.careemergencytoolkit.org/wp-content/uploads/2023/01/neylfent.pdf> [https://relish-bakery.com/2023/01/02/download-free-adobe-photoshop-2021-version-22-serial-number](https://relish-bakery.com/2023/01/02/download-free-adobe-photoshop-2021-version-22-serial-number-for-pc-lifetime-release-2022/) [-for-pc-lifetime-release-2022/](https://relish-bakery.com/2023/01/02/download-free-adobe-photoshop-2021-version-22-serial-number-for-pc-lifetime-release-2022/) [https://lagaceta.montehermoso.com.ar/advert/adobe-photoshop-2022-version-23-4-1-download-with-r](https://lagaceta.montehermoso.com.ar/advert/adobe-photoshop-2022-version-23-4-1-download-with-registration-code-for-windows-3264bit-last-release-2023/) [egistration-code-for-windows-3264bit-last-release-2023/](https://lagaceta.montehermoso.com.ar/advert/adobe-photoshop-2022-version-23-4-1-download-with-registration-code-for-windows-3264bit-last-release-2023/) <http://modiransanjesh.ir/photoshop-tutorials-app-download-new/> [https://provibelife.com/wp-content/uploads/2023/01/Download-free-Adobe-Photoshop-2022-Version-2](https://provibelife.com/wp-content/uploads/2023/01/Download-free-Adobe-Photoshop-2022-Version-2341-Crack-For-Windows-64-Bits-2022.pdf) [341-Crack-For-Windows-64-Bits-2022.pdf](https://provibelife.com/wp-content/uploads/2023/01/Download-free-Adobe-Photoshop-2022-Version-2341-Crack-For-Windows-64-Bits-2022.pdf) <http://gamedevcontests.com/2023/01/01/small-photoshop-software-free-download-verified/> [https://cambodiaonlinemarket.com/photoshop-2021-version-22-4-3-download-keygen-for-lifetime-wit](https://cambodiaonlinemarket.com/photoshop-2021-version-22-4-3-download-keygen-for-lifetime-with-license-key-for-windows-2022/) [h-license-key-for-windows-2022/](https://cambodiaonlinemarket.com/photoshop-2021-version-22-4-3-download-keygen-for-lifetime-with-license-key-for-windows-2022/) [https://theoceanviewguy.com/download-photoshop-2021-version-22-2-serial-number-win-mac-3264bit](https://theoceanviewguy.com/download-photoshop-2021-version-22-2-serial-number-win-mac-3264bit-new-2023/) [-new-2023/](https://theoceanviewguy.com/download-photoshop-2021-version-22-2-serial-number-win-mac-3264bit-new-2023/) <https://www.mein-hechtsheim.de/advert/download-adobe-photoshop-cs-for-pc-top/> <https://madeinamericabest.com/wp-content/uploads/2023/01/phylflin.pdf> <https://earthoceanandairtravel.com/2023/01/01/adobe-photoshop-cs2-download-softonic-hot/> <https://puntorojoec.com/wp-content/uploads/2023/01/wannbya.pdf> <https://buzzingtrends.com/index.php/2023/01/01/download-photoshop-cs2-9-0-full-crack-hot/> [https://www.divinejoyyoga.com/2023/01/01/photoshop-2021-version-22-2-cracked-with-license-key-2](https://www.divinejoyyoga.com/2023/01/01/photoshop-2021-version-22-2-cracked-with-license-key-2023/) [023/](https://www.divinejoyyoga.com/2023/01/01/photoshop-2021-version-22-2-cracked-with-license-key-2023/) <http://www.viki-vienna.com/assets/katrjam.pdf> [https://mashxingon.com/wp-content/uploads/2023/01/Photoshop\\_Cs4\\_Download\\_Full\\_Crack\\_High\\_Qu](https://mashxingon.com/wp-content/uploads/2023/01/Photoshop_Cs4_Download_Full_Crack_High_Quality.pdf) [ality.pdf](https://mashxingon.com/wp-content/uploads/2023/01/Photoshop_Cs4_Download_Full_Crack_High_Quality.pdf) <https://healthpundit.net/2023/01/01/photoshop-express-license-key-full-x32-64-new-2022/> [https://www.ristorantilatinoamericani.it/wp-content/uploads/2023/01/Photoshop-Apk-Download-Upto](https://www.ristorantilatinoamericani.it/wp-content/uploads/2023/01/Photoshop-Apk-Download-Uptodown-VERIFIED.pdf) [down-VERIFIED.pdf](https://www.ristorantilatinoamericani.it/wp-content/uploads/2023/01/Photoshop-Apk-Download-Uptodown-VERIFIED.pdf) [http://wohnzimmer-kassel-magazin.de/wp-content/uploads/Download-Photoshop-Cs-11-Full-Version-](http://wohnzimmer-kassel-magazin.de/wp-content/uploads/Download-Photoshop-Cs-11-Full-Version-HOT.pdf)[HOT.pdf](http://wohnzimmer-kassel-magazin.de/wp-content/uploads/Download-Photoshop-Cs-11-Full-Version-HOT.pdf) [https://psychomotorsports.com/snowmobiles/99706-adobe-photoshop-7-0-photo-actions-free-downloa](https://psychomotorsports.com/snowmobiles/99706-adobe-photoshop-7-0-photo-actions-free-download-new/) [d-new/](https://psychomotorsports.com/snowmobiles/99706-adobe-photoshop-7-0-photo-actions-free-download-new/) <http://adomemorial.com/wp-content/uploads/giajarr.pdf> [https://swisshtechnologies.com/wp-content/uploads/2023/01/Photoshop\\_2021\\_Version\\_2201\\_\\_Downl](https://swisshtechnologies.com/wp-content/uploads/2023/01/Photoshop_2021_Version_2201__Download_Serial_Number_Registra.pdf)

[oad\\_Serial\\_Number\\_Registra.pdf](https://swisshtechnologies.com/wp-content/uploads/2023/01/Photoshop_2021_Version_2201__Download_Serial_Number_Registra.pdf) <https://ebookngo.com/wp-content/uploads/2023/01/sadfel.pdf> <https://hyenanewsbreak.com/photoshop-cc-free-license-key-64-bits-2022/> [https://sevillalocalmedia.com/wp-content/uploads/2023/01/Download-Adobe-Photoshop-70-Portable-F](https://sevillalocalmedia.com/wp-content/uploads/2023/01/Download-Adobe-Photoshop-70-Portable-Free-REPACK.pdf) [ree-REPACK.pdf](https://sevillalocalmedia.com/wp-content/uploads/2023/01/Download-Adobe-Photoshop-70-Portable-Free-REPACK.pdf) <https://luxurygamingllc.com/pscc-photoshop-apk-download-2019-hot/> <https://dincampinginfo.dk/wp-content/uploads/2023/01/wakecha.pdf> <https://instafede.com/wp-content/uploads/2023/01/waymanv.pdf> <https://indoretalk.com/wp-content/uploads/2023/01/lazadarr.pdf> <http://jeunvie.ir/wp-content/uploads/2023/01/cesavera.pdf> <https://ayusya.in/wp-content/uploads/janojan.pdf> [https://reachh.health/photoshop-2021-version-22-4-activator-activation-key-pc-windows-x64-hot-2022](https://reachh.health/photoshop-2021-version-22-4-activator-activation-key-pc-windows-x64-hot-2022/) [/](https://reachh.health/photoshop-2021-version-22-4-activator-activation-key-pc-windows-x64-hot-2022/)

[https://ilmercatino.tv/wp-content/uploads/2023/01/Photoshop-Final-Touch-Software-Free-Download-P](https://ilmercatino.tv/wp-content/uploads/2023/01/Photoshop-Final-Touch-Software-Free-Download-PATCHED.pdf) [ATCHED.pdf](https://ilmercatino.tv/wp-content/uploads/2023/01/Photoshop-Final-Touch-Software-Free-Download-PATCHED.pdf)

Photoshop gives a user the ability to edit and manipulate digital images and graphics. The software has several features such as filters, content-aware, intelligent recognition, and adjustment developed to make editing and manipulating raster images more compatible and easy. Photoshop is one of the best and most widely used imaging software, with wide range of applications. Adobe Photoshop is an effective tool to manipulate images, but it takes some time to learn. However, it's a popular tool within the industry and one that has been widely used by professionals and amateurs. The software allows users to manipulate multiple raster images. Finding the one tool for any task has been a tedious process for professionals and amateurs. Photoshop fulfills all of the user's needs with its very easy-to-use software. It has all of the tools needed to make raster images a complete work of art. Spending a lot of time installing the right software can be an extremely frustrating and tiring experience. AdobePhotoshop is one of the most versatile software products, but it can be extremely difficult to install and learn. With its cross-platform, professional, and creative applications, Adobe Photoshop is one of the most powerful and popular digital imaging software. As one of the most advanced, user-friendly, and professional digital image editing software and a design platform, Photoshop is a great tool for individuals who are looking for a simple way to make images and graphics.